# **Panel Regression in Stata**

An introduction to type of models and tests

Gunajit Kalita Rio Tinto India

STATA Users Group Meeting 1 st August, 2013, Mumbai

- Understand Panel structure and basic econometrics behind
- Application of different Panel regression models and post estimation tests in STATA

## What are Panel Data?

Panel data are a type of *longitudinal data*, or data collected at different points in time. Three main types of *longitudinal data*:

- **Time series data**: Many observations (large t) on as few as one unit (small N). Examples: stock price trends, aggregate national statistics
- **Pooled cross sections:** Two or more independent samples of many units (large N) drawn from the same population at different time periods:
	- General Social Surveys
	- India's Decennial Census
- **Panel data:** Two or more observations (small t) on many units (large N)
	- Panel surveys of households and individuals (NSS EUS, CES)
	- Data on organizations and firms at different time points (ASI, NSS)
	- Aggregated country/regional data over time (WDI,WEO,BOP)
- The literature on econometrics of panel regression and options available in STATA is vast, this presentation will only introduce the fundamentals of this topic today

## Advantage of Panel Data

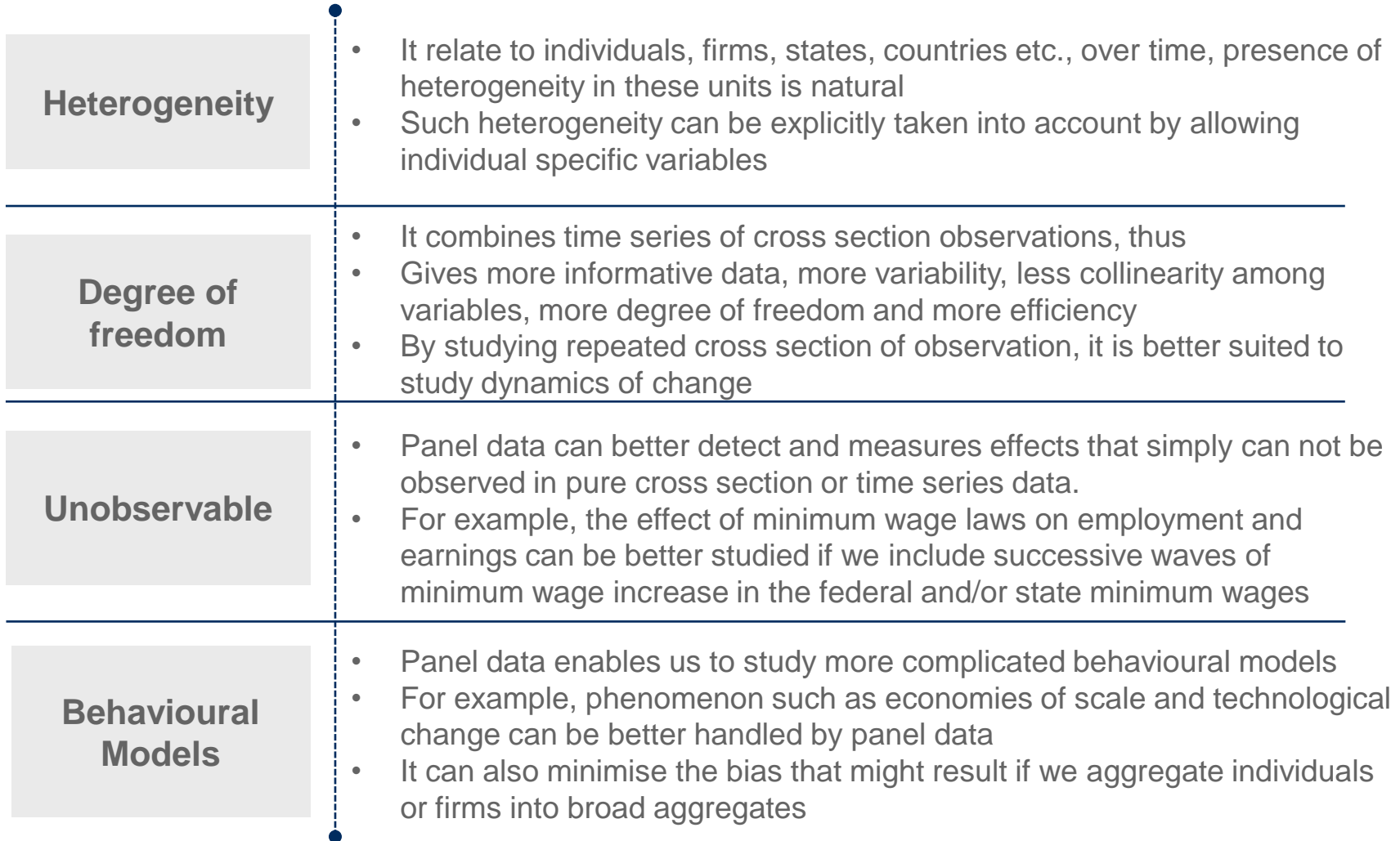

## Data requirement

• Basic panel methods require at least two "waves" of measurement

Consider services share of GDP in a country and its economic development (GDP per capita) in the last three decades

- One way to construct your panel is to create a single record for each combination of unit (country, firm, individual) and time period
- Data include :
	- *A time -invariant* unique identifier for each unit (country, firm, individual)
	- $\bullet$ A **time-varying** outcome (Services share in GDP, GDP, Inflation)
	- *An indicator of time* (Year, Quarter, Month, day)
- Variation for dependent variable and regressors :

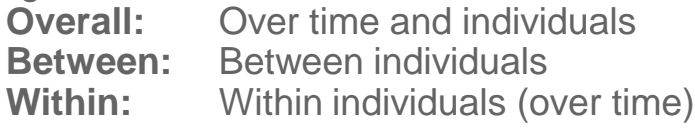

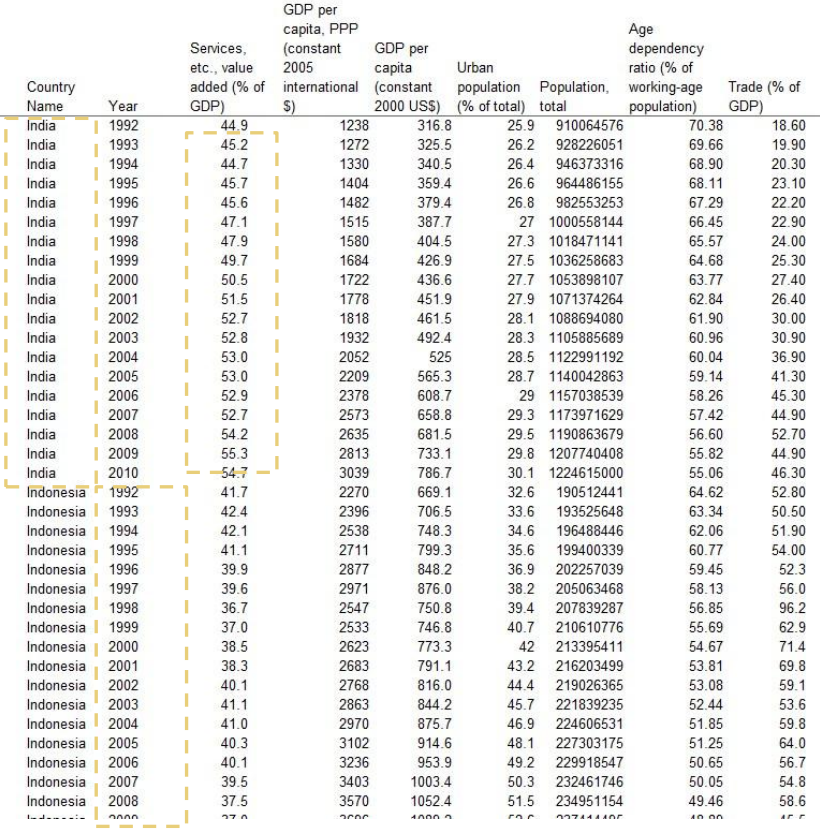

### Panel data models

### **Pooled Model**

• The pooled model specifies constant coefficients, the usual assumptions for crosssectional analysis. It is most restrictive panel model

$$
y_{it} = \alpha + x_{it} \beta + u_{it}
$$

• The default standard errors erroneously assume errors are independent over *i* for given *t.*

### **Individual-specific effects model**

- We assume that there is unobserved heterogeneity across individuals captured by  $\alpha_{_{i}}$ Example: unobserved ability of an individual that affects wages
- The main question is whether the individual-specific effects  $\alpha_i$  are correlated with the regressors.
- If they are correlated, we have the *fixed effects (FE) model*. If they are not correlated we have the *random effects (RE) model*

## Individual-specific effects model

### **Fixed effects model (FE)**

• It allows individual-specific effects  $\alpha_i$  to be correlated with the regressors  $x$  . We include  $\alpha_{_i}$  as intercepts. Each individual has a different intercept term and the same slope parameters It allows individual-specific effects  $\alpha_i$  to be correlated with the regressors x<br>include  $\alpha_i$  as intercepts. Each individual has a different intercept term and tl<br>slope parameters  $y_n = \alpha_i + x_n \beta + u_n$ <br>We can recover the in  $y_{it} = \alpha_i + x_{it} \beta + u_{it}$ 

• We can recover the individual specific effects after estimation as:

$$
\hat{\alpha}_i = \overline{y}_i - \overline{x}_i \hat{\beta}
$$

In other words, the individual-specific effects are the leftover variation in the dependant variable that cannot be explained by the regressors

#### **Random effects model (RE)**

• It assumes that individual-specific effects are distributed independently of the regressors, we include  $\alpha$ , in the error term. Each individual has the same slope parameters and a composite error term  $\varepsilon_{it} = \alpha_i + \varepsilon_{it}$ 

$$
y_{it} = x_{it}^{\dagger} \beta + (\alpha_i + e_{it})
$$

- Here  $\text{var}(\varepsilon_{it}) = \sigma_{\alpha}^2 + \sigma_{e}^2$  and  $\text{cov}(\varepsilon_{it}, \varepsilon_{is}) = \sigma_{\alpha}^2$ , so  $\rho_{\varepsilon} = \text{cor}(\varepsilon_{it}, \varepsilon_{is}) = \sigma_{\alpha}^2/(\sigma_{\alpha}^2 + \sigma_{e}^2)$  $\rho_{\varepsilon} = cor(\varepsilon_{it}, \varepsilon_{is}) = \sigma_{\alpha}^{2} / (\sigma_{\alpha}^{2} + \sigma_{e}^{2})$
- Rho is the *interclass correlation* of the error. Rho is the fraction of the variance in the error due to the individual-specific effects. It approaches 1 if the individual effects

## Choosing between fixed and random effects

### **Breusch-Pagan Lagrange Multiplier (LM) test**

- This is a test for the random effects model based on the OLS residual. The LM test helps to decide between a random effects regression and a simple OLS regression
- The null hypothesis is that variances across entities is zero. Test whether  $\sigma_u^2$  or equivalently  $cor(u_{it}, u_{is})$  is significantly different from zero.
- If the LM test is not significant, it implied no significant difference across units( i.e. no panel effect), thus can run simple OLS regression

### **Hausman test**

- The null hypothesis is that the preferred model is random effects vs. the alternative fixed effects. It tests whether the unique errors  $(\alpha)$  are correlated with the regressors, the null hypothesis is they are not correlated.
- The random effects estimator is more efficient so we need to use it if the Hausman test supports it. The Hausman test statistic can be calculated only for the timevarying regressors
- The Hausman test statistic is:

$$
H = \left(\hat{\beta}_{RE} - \hat{\beta}_{FE}\right) \left(\hat{V} \left(\hat{\beta}_{RE}\right) - V \left(\hat{\beta}_{FE}\right)\right) \left(\hat{\beta}_{RE} - \hat{\beta}_{FE}\right)
$$

### Example: Cross country panel *Two Waves of Services Growth (NBER WP:14968)*

*"The positive association between the service sector share of output and per capita income is one of the best-known regularities in all of growth and development economics. Yet there is less than complete agreement on the nature of that association. Here we identify two waves of service sector growth…"*

- They identify two waves of service sector growth, a first wave in countries with relatively low levels of per capita GDP and a second wave in countries with higher per capita incomes Si<br>O'<br>ela<br>ela
- There is evidence of the second wave occurring at lower income levels after 1990
- **Does that mean India's experience is not an aberration?**

*Command*: lowess ser\_sh lngdpc\_pp

**Lowess Plot of the Relationship between Log Per Capita Income and Services/GDP (1980-2010), 116 countries**

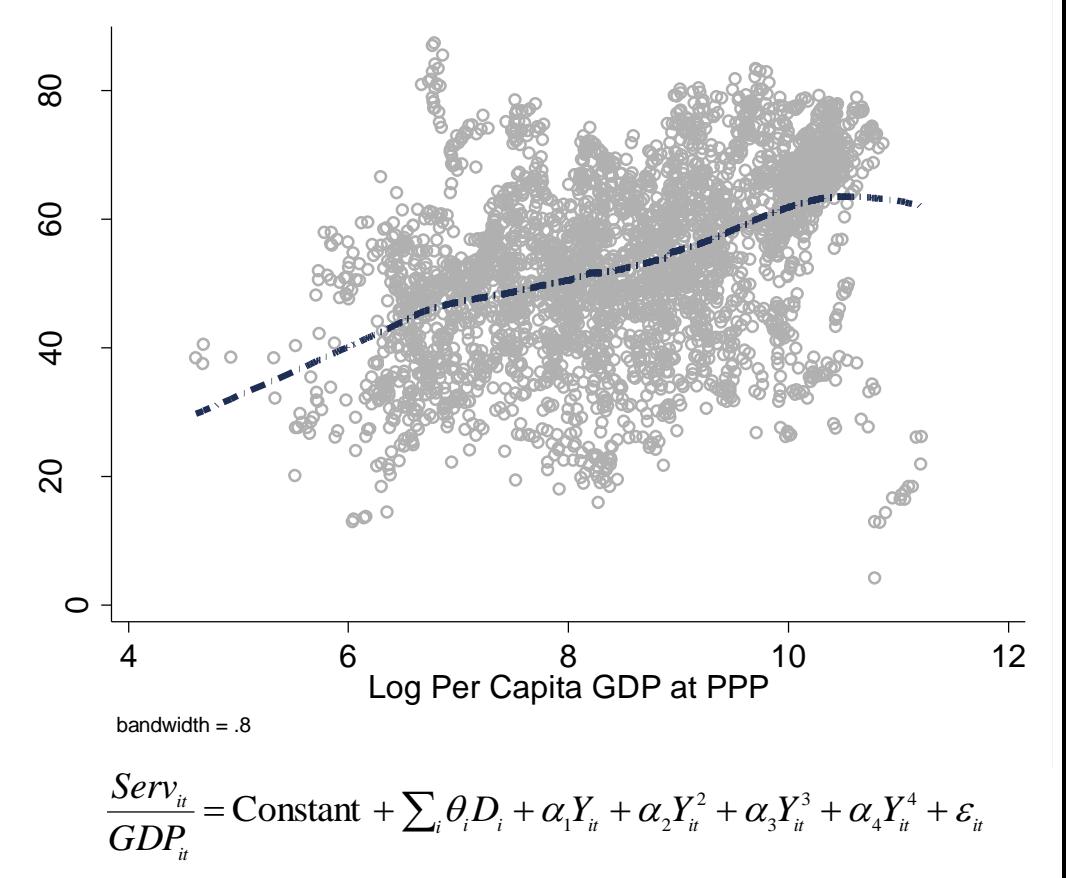

## Panel-Fixed effect (FE) model

### **STATA Commands:**

- To convert country name from string to individual code *encode country, gen(con\_cod)*
- Declare the Panel variables *xtset con\_code year*
- Run country fixed effect model *xtreg ser\_sh lngdpc\_pp lngdp\_pp2 lngdp\_pp3 lngdp\_pp4 lngdp\_90s lngdp\_20s,fe*

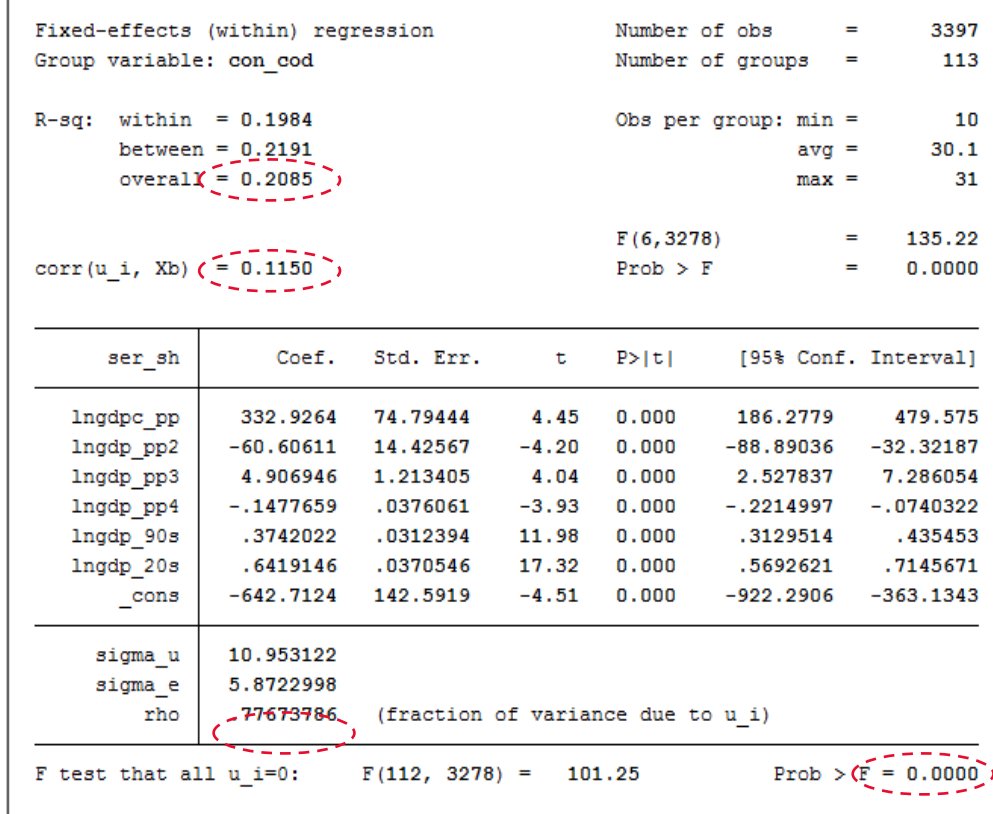

## Panel-Random effect (RE) model

### **STATA Commands:**

• Run random effect model *xtreg ser\_sh lngdpc\_pp lngdp\_pp2 lngdp\_pp3 lngdp\_pp4 lngdp\_90s lngdp\_20s,re*

• Testing for cross-sectional dependence or contemporaneous correlation xtcsd, pesaran abs

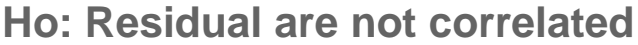

Pesaran's test of cross sectional independence =

```
16.947, Pr = 0.0000
```
Average absolute value of the off-diagonal elements =  $(0.439)$ 

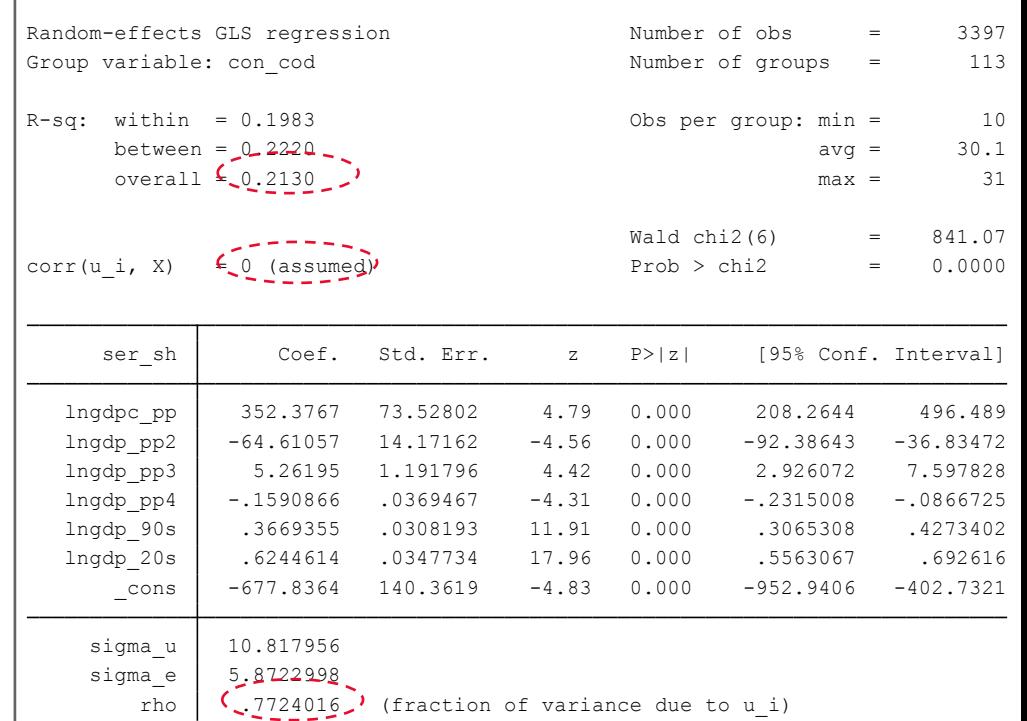

## OLS or RE or Fe

#### **STATA Commands:**

• **Breusch-Pagan Lagrange Multiplier (LM) test: OLS vs RE**

> quietly *xtreg ser\_sh lngdpc\_pp lngdp\_pp2 lngdp\_pp3 lngdp\_pp4 lngdp\_90s lngdp\_20s,re xttest0*

• **Hausman test: RE vs FE** quietly *xtreg ser\_sh lngdpc\_pp lngdp\_pp2 lngdp\_pp3 lngdp\_pp4 lngdp\_90s lngdp\_20s,fe estimate store fe*

> quietly *xtreg ser\_sh lngdpc\_pp lngdp\_pp2 lngdp\_pp3 lngdp\_pp4 lngdp\_90s lngdp\_20s,re estimate store re*

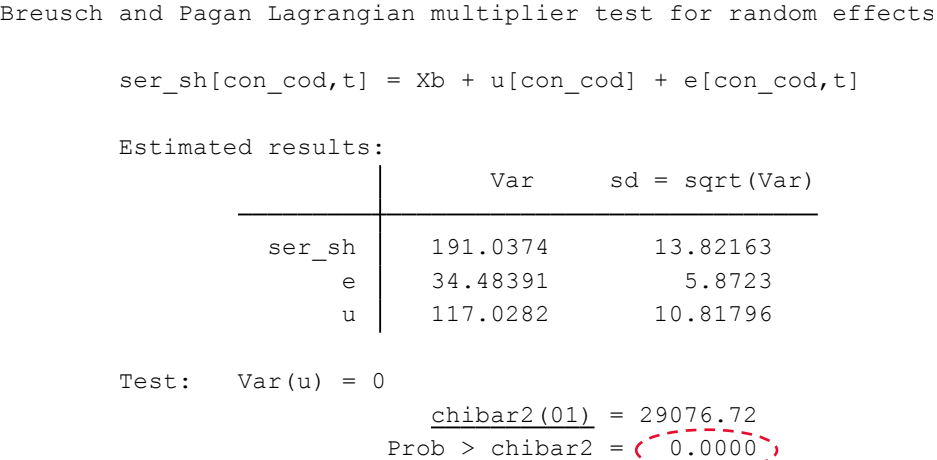

$$
\frac{\text{chibar2 (01)}}{\text{Prob}} = 29076.72
$$
\n
$$
\text{Prob} > \text{chibar2} = \left( 0.0000 \right)
$$

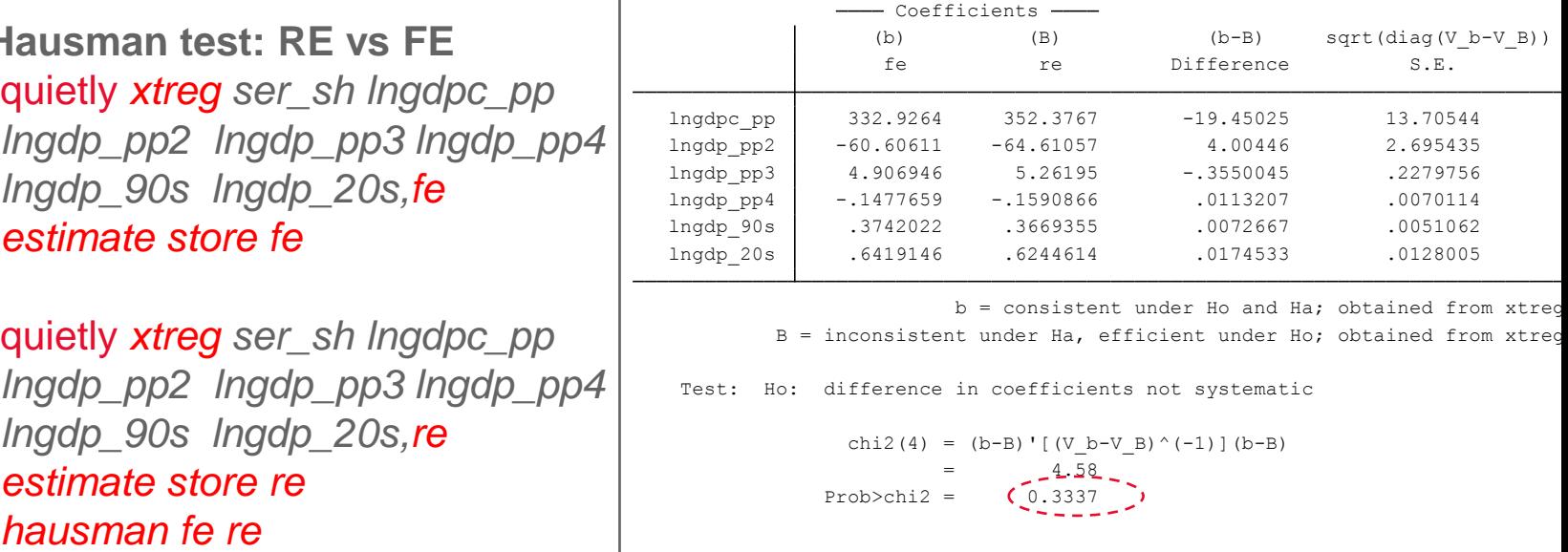

chi2 (4) = (b-B) 
$$
\cdot
$$
 [(V\_b-V\_B)^(-1)] (b-B)  
=  $\frac{4.58}{0.3337}$ 

## Prediction

### **STATA Commands:**

- Prediction fitted value including individual -specific effects *predict yhat, xbu*
- Prediction standard error of the fitted values *predict se, stdp* ta<br>;<br>;<br>;=
- Prediction standard error band *gen up\_se=yhat+2\*se gen low\_se=yhat -2\*se*
- Lowess Curve

*twoway (lowess yhat lngdpc\_pp)(lowess up\_se lngdpc\_pp) (lowess low\_se lngdpc\_pp)(line ser\_sh lngdpc\_pp*

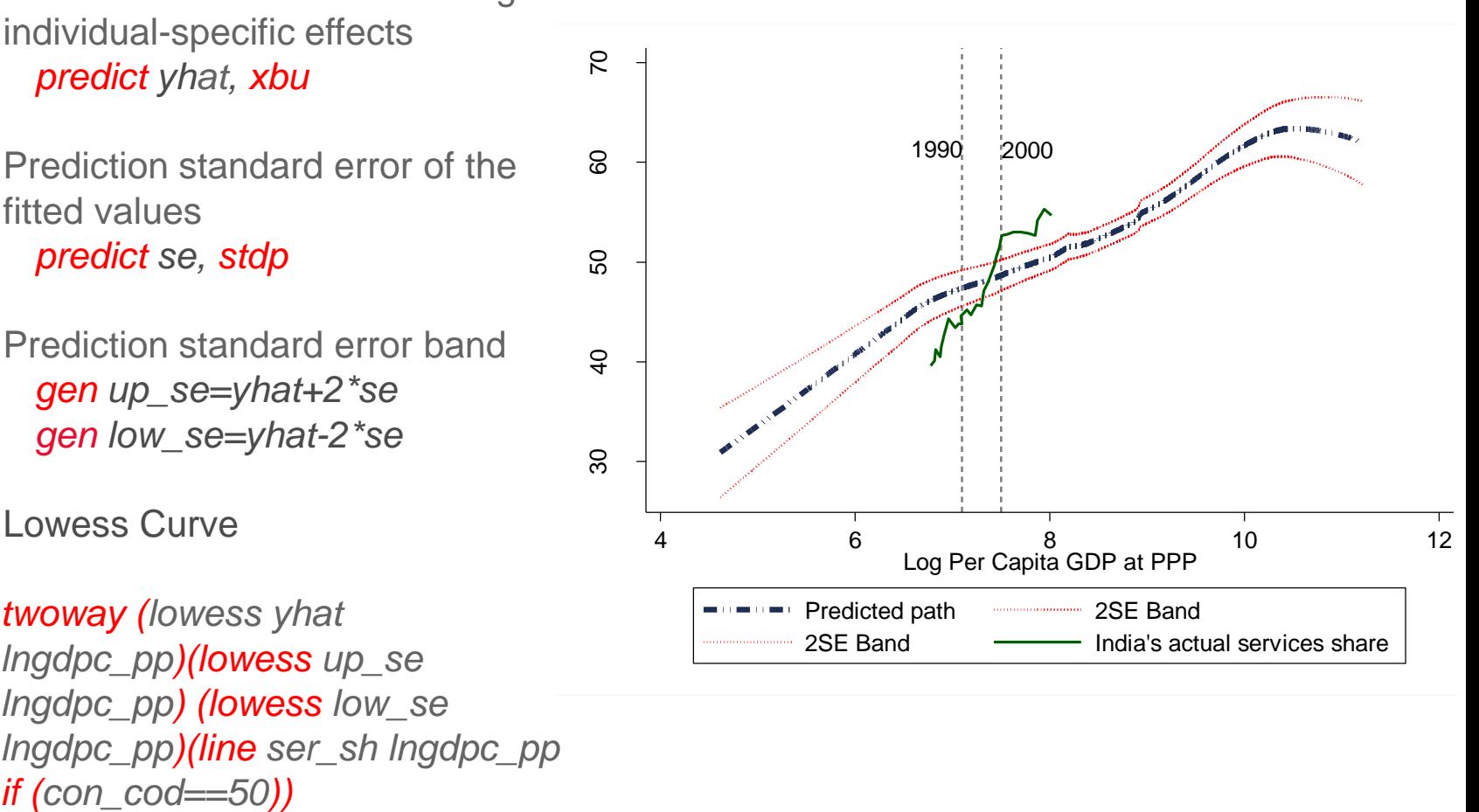

### To produce robust standard error estimates for linear panel models

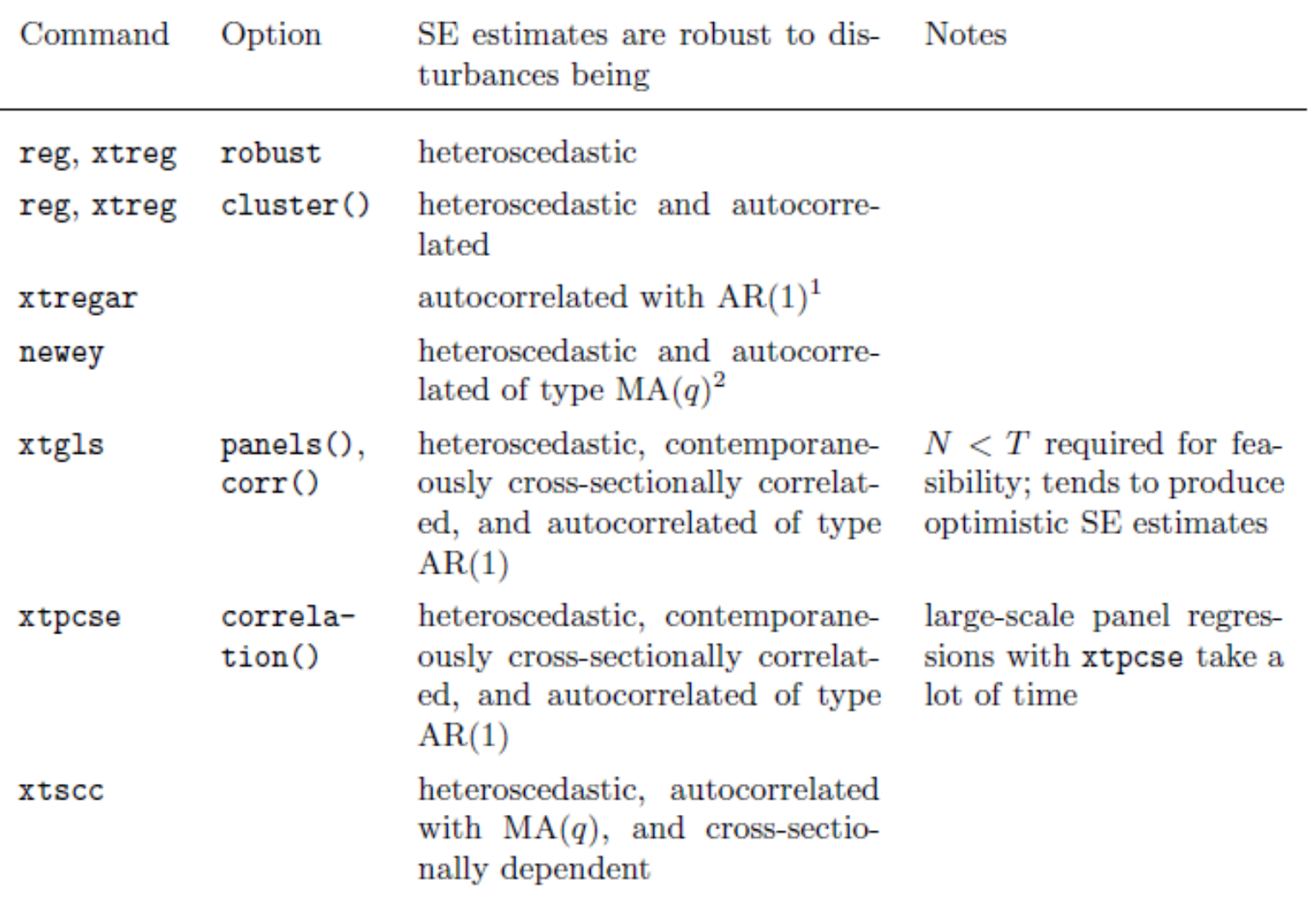

 $1$  AR(1) refers to first-order autoregression

<sup>2</sup> MA( $q$ ) denotes autocorrelation of the moving average type with lag length  $q$ .

### References

- Panel data analysis, Princeton University, <http://dss.princeton.edu/training/>
- Econometric Academy by Ani Katchova, <https://sites.google.com/site/econometricsacademy/econometrics-models>
- Introduction to Regression Models for Panel Data Analysis, Indiana University by Prof. Patricia A. McManus, [http://www.indiana.edu/~wim/docs/10\\_7\\_2011\\_slides.pdf](http://www.indiana.edu/~wim/docs/10_7_2011_slides.pdf)
- Econometric analysis using Panel Data by Ranjit Kumar Paul[,](http://www.iasri.res.in/sscnars/socialsci/12-Panel data.pdf) [http://www.iasri.res.in/sscnars/socialsci/12-Panel%20data.pdf](http://www.iasri.res.in/sscnars/socialsci/12-Panel data.pdf)
- Robust Standard Errors for Panel Regressions with Cross-Sectional Dependence by Daniel Hoechle, [http://fmwww.bc.edu/repec/bocode/x/xtscc\\_paper.pdf](http://fmwww.bc.edu/repec/bocode/x/xtscc_paper.pdf)
- Two Waves of Services Growth by Poonam Gupta and Barry Eichengreen, NBER Working Paper no. 14968[,](http://www.nber.org/papers/w14968.pdf) <http://www.nber.org/papers/w14968.pdf>

## Thank You

Gunajit Kalita

[Gunajit.kalita@riotinto.com](mailto:Gunajit.kalita@riotinto.com)

[gunajitkalita1984@gmail.com](mailto:gunajitkalita1984@gmail.com)

My Blog: <http://macroscan.wordpress.com/>